3421

## eVidyalaya Half Yearly Report

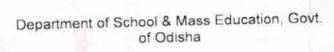

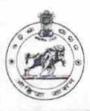

| School Name:                          | SOLBANDHA U.G. HIGH SCHOOL            |                      |
|---------------------------------------|---------------------------------------|----------------------|
| U_DISE:<br>21241014102                | District :<br>BOLANGIR                | Block :<br>PATNAGARH |
| Report Create Date: 00                | 00-00-00 00:00:00 (28792)             |                      |
| _                                     |                                       |                      |
|                                       | general_info                          |                      |
| » Half Yearly Report No               |                                       | 5                    |
| » Half Yearly Phase                   |                                       | 4                    |
| » Implementing Partner                |                                       | IL&FS ETS            |
| » Half Yearly Period from             |                                       | 07/01/2017           |
| » Half Yearly Period till             |                                       | 12/31/2017           |
| » School Coordinator Name             |                                       | NALINEE<br>NAYAK     |
|                                       | Leaves taken for the following        |                      |
| » Leave Month 1                       |                                       | July                 |
| » Leave Days1                         |                                       | 0                    |
| » Leave Month 2                       |                                       | August               |
| » Leave Days2                         |                                       | 0                    |
| » Leave Month 3                       |                                       | September            |
| » Leave Days3                         |                                       | 0                    |
| » Leave Month 4                       |                                       | October              |
| » Leave Days4                         |                                       | 1                    |
| » Leave Month 5                       |                                       | November             |
| » Leave Days5                         |                                       | 0                    |
| » Leave Month 6                       |                                       | December             |
| » Leave Days6                         |                                       | 0                    |
| » Leave Month 7                       |                                       | January              |
| » Leave Days                          | 7                                     | 0                    |
|                                       | Equipment Downtime D                  |                      |
| » Equipment are in working condition? |                                       | Yes                  |
| » Downtime > 4 Working Days           |                                       | No                   |
| » Action after                        | 4 working days are over for Equipment |                      |
|                                       | Training Details                      |                      |
| » Refresher training Conducted        |                                       | No                   |
| » Refresher training Conducted Date   |                                       | 00/40/00/40          |
| » If No; Date for next month          |                                       | 03/13/2018           |

Educational content Details

| On the timetallod?                                                                                                    | Yes        |
|----------------------------------------------------------------------------------------------------|------------|
| e Content installed? SMART Content with Educational software?                                                                                                    | Yes        |
|                                                                                                    | Yes        |
| Stylus/ Pens USB Cable                                                                                                    | Yes        |
| Software CDs                                                                                                    | Yes        |
| User manual                                                                                                    | Yes        |
| Recurring Service Details                                                                                                    |            |
| Register Type (Faulty/Stock/Other Register)                                                                                                    | YES        |
| Register Type (Faulty/Stock/Cities Fregister Type (Faulty/Stock/Cities Fregister Fregister Type (Faulty/Stock/Cities Fregister Fregister Fre | 1          |
| Blank Sheet of A4 Size                                                                                                    | Yes        |
| A4 Blank Sheet Quantity Consumed                                                                                                    | 2300       |
| Cartridge                                                                                                    | Yes        |
| Cartridge Quantity Consumed                                                                                                    | 1          |
| USB Drives                                                                                                    | Yes        |
| USB Drives Quantity Consumed                                                                                                    | 1          |
| Blank DVDs Rewritable                                                                                                    | Yes        |
| Blank DVD-RW Quantity Consumed                                                                                                    | 25         |
| White Board Marker with Duster                                                                                                    | Yes        |
|                                                                                                    | 6          |
| Quantity Consumed                                                                                                    | Yes        |
| Electricity bill                                                                                                    | Yes        |
| Internet connectivity     Reason for Unavailablity                                                                                                    |            |
| Electrical Meter Reading and Generator Meter                                                                                                    | er Reading |
|                                                                                                    | 1.3        |
| » Generator meter reading                                                                                                    | 747        |
| » Electrical meter reading  Equipment replacement details                                                                                                    |            |
|                                                                                                    | No         |
| » Replacement of any Equipment by Agency                                                                                                    |            |
| » Name of the Equipment                                                                                                    |            |
| Theft/Damaged Equipment                                                                                                    | No         |
| » Equipment theft/damage                                                                                                    | NO         |
| » If Yes; Name the Equipment                                                                                                    |            |
| Lab Utilization details                                                                                                    |            |
| » No. of 9th Class students                                                                                                    | 37         |
| » 9th Class students attending ICT labs                                                                                                    | 37         |
| » No. of 10th Class students                                                                                                    | 44         |
| » 10th Class students attending ICT labs                                                                                                    | 44         |
| No. of hours for the following month lab has b                                                                                                    |            |
| » Month-1                                                                                                    | July       |
| » Hours1                                                                                                    | 60         |
| » Month-2                                                                                                    | August     |
| » Hours2                                                                                                    | 58         |
| » Month-3                                                                                                    | September  |
| » Hours3                                                                                                    | 52         |

|                                                                                                    | October             |
|----------------------------------------------------------------------------------------------------|---------------------|
| Month-4                                                                                                    | 54                  |
| Hours4                                                                                                    | November            |
| Month-5                                                                                                    | 62                  |
| Hours5                                                                                                    | December            |
| Month-6                                                                                                    | 52<br>January<br>00 |
| Hours6                                                                                                    |                     |
| Month-7                                                                                                    |                     |
| Hours7 Server & Node Downtime detail                                                                                 | ils                 |
| Server Downtime Complaint logged date1                                                                               |                     |
| Server Downtime Complaint logged date1                                                                               |                     |
| Server Downtime Complaint logged date2                                                                               |                     |
| Server Downtime Complaint logged date2                                                                               |                     |
| Server Downtime Complaint Goself date3                                                                               |                     |
| Server Downtime Complaint logged date3                                                                               |                     |
| Server Downtime Complaint Closure date3                                                                              | 0                   |
| No. of Non-working days in between                                                                                   | 0                   |
| No. of working days in downtime Stand alone PC downtime deta                                                         | ails                |
|                                                                                                    |                     |
| » PC downtime Complaint logged date1                                                                                 |                     |
| » PC downtime Complaint Closure date1                                                                                |                     |
| » PC downtime Complaint logged date2                                                                                 |                     |
| » PC downtime Complaint Closure date2                                                                                |                     |
| » PC downtime Complaint logged date3                                                                                 |                     |
| » PC downtime Complaint Closure date3                                                                                | 0                   |
| » No. of Non-working days in between                                                                                 | 0                   |
| » No. of working days in downtime                                                                                    |                     |
| UPS downtime details                                                                                                 |                     |
| » UPS downtime Complaint logged date1                                                                                |                     |
| » UPS downtime Complaint Closure date1                                                                               |                     |
| » UPS downtime Complaint logged date2                                                                                |                     |
| » UPS downtime Complaint Closure date2                                                                               |                     |
| » UPS downtime Complaint logged date3                                                                                |                     |
| » UPS downtime Complaint Closure date3                                                                               |                     |
| » No. of Non-working days in between                                                                                 | 0                   |
| » No. of working days in downtime                                                                                    | 0                   |
| Genset downtime details                                                                                              | 3                   |
| » UPS downtime Complaint logged date1                                                                                |                     |
| Compleiet Closure date1                                                                                              |                     |
| " LIPS downtime Complaint Closure date                                                                               |                     |
| » UPS downtime Complaint Closure date1  » UPS downtime Complaint logged date2                                        |                     |
| » UPS downtime Complaint logged date2                                                                                |                     |
| <ul> <li>» UPS downtime Complaint logged date2</li> <li>» UPS downtime Complaint Closure date2</li> </ul>            |                     |
| » UPS downtime Complaint logged date2  » UPS downtime Complaint Closure date2  » UPS downtime Complaint logged date3 |                     |
| <ul> <li>» UPS downtime Complaint logged date2</li> <li>» UPS downtime Complaint Closure date2</li> </ul>            | o                   |

Integrated Computer Projector downtime details » Projector downtime Complaint logged date1 » Projector downtime Complaint Closure date1 » Projector downtime Complaint logged date2 » Projector downtime Complaint Closure date2 » Projector downtime Complaint logged date3 » Projector downtime Complaint Closure date3 0 » No. of Non-working days in between 0 » No. of working days in downtime Printer downtime details » Printer downtime Complaint logged date1 » Printer downtime Complaint Closure date1 » Printer downtime Complaint logged date2 » Printer downtime Complaint Closure date2 » Printer downtime Complaint logged date3 » Printer downtime Complaint Closure date3 0 » No. of Non-working days in between 0 » No. of working days in downtime Interactive White Board (IWB) downtime details » IWB downtime Complaint logged date1 » IWB downtime Complaint Closure date1 » IWB downtime Complaint logged date2 » IWB downtime Complaint Closure date2 » IWB downtime Complaint logged date3 » IWB downtime Complaint Closure date3 » No. of Non-working days in between 0 » No. of working days in downtime Servo stabilizer downtime details » stabilizer downtime Complaint logged date1 » stabilizer downtime Complaint Closure date1 » stabilizer downtime Complaint logged date2 » stabilizer downtime Complaint Closure date2 » stabilizer downtime Complaint logged date3 » stabilizer downtime Complaint Closure date3 0 » No. of Non-working days in between » No. of working days in downtime Switch, Networking Components and other peripheral downtime details » peripheral downtime Complaint logged date1 » peripheral downtime Complaint Closure date1 » peripheral downtime Complaint logged date2 » peripheral downtime Complaint Closure date2 » peripheral downtime Complaint logged date3 » peripheral downtime Complaint Closure date3 0 » No. of Non-working days in between

Signature of Head Master/Mistress with Seal